## [Andrieu, Doucet & Holenstein, 2010]

### Introduce algorithms that use SMC proposals in MCMC

Given a target distribution  $\pi(x)$  on X (usually high-dimensional space), assume that we can run an SMC algorithm that returns an  $n$ -sample  $X^1,\ldots,X^n$  together with associated unnormalized weights  $\omega^1,\ldots,\omega^n$ ; let  $Z=1/n\sum_{j=1}^n\omega^j$ .

#### Particle Independent Metropolis-Hastings (PIMH) algorithm

Given the current state  $(X_i,Z_i)$ ,

- $\blacksquare$  Run the SMC algorithm to obtain  $\bar{X}^1,\ldots,\bar{X}^n$ ,  $\bar{\omega}^1,\ldots,\bar{\omega}^n,$  $\bar{Z} = \sum_{k=1}^n \bar{\omega}^k$ .
- 2 Draw an index K in  $\{1, \ldots, n\}$  with probability  $P(\bar{K} = k) = \bar{\omega}^k / \sum_{j=1}^n \bar{\omega}^j$ .
- $\bar{\bf 3}$  <code>Accept</code>  $X_{i+1} = \bar{X}^{\bar{K}}$ ,  $Z_{i+1} = \bar{Z}$  with probability  $1 \wedge \bar{Z}/Z_i$ (otherwise stay in  $X_i, Z_i$ ).

Proof [Assuming that  $(\bar{X}^j, \bar{\omega}^j)^{j=1,...,n}$  is produced by direct importance sampling with instrumental pdf  $q$  (i.e. no resampling)]

**1** The important idea is that the state of the chain is in fact  $(X^1, \ldots, X^n, K)$  and that the targeted auxiliary distribution has pdf

$$
\pi^{aux}(x^1,\ldots,x^n,k) = \frac{1}{n}\pi(x^k)\prod_{j\neq k}q(x^j)
$$

2 Check that indeed  $X^K$  has marginal distribution  $\pi$  under  $\pi^{aux}$ The proposal distribution is independent of the current state and is given by

$$
q^{aux}(\bar{x}^1,\ldots,\bar{x}^n,\bar{k}) = \frac{\pi(\bar{x}^{\bar{k}})/q(\bar{x}^{\bar{k}})}{\sum_l \pi(\bar{x}^l)/q(\bar{x}^l)} \prod_j q(\bar{x}^j)
$$

**KORKAR KERKER E VOOR** 

#### **4** The Metropolis-Hastings acceptance ratio is given by

$$
\frac{\pi^{aux}(\bar{x}^1,\ldots,\bar{x}^n,\bar{k})}{\pi^{aux}(x^1,\ldots,x^N,k)}\frac{q^{aux}(x^1,\ldots,x^n,k)}{q^{aux}(\bar{x}^1,\ldots,\bar{x}^N,\bar{k})}=\frac{\bar{z}}{z}
$$

as

$$
\frac{\pi^{aux}(\bar{x}^1,\ldots,\bar{x}^n,\bar{k})}{q^{aux}(\bar{x}^1,\ldots,\bar{x}^n,\bar{k})} = \frac{\frac{1}{n}\pi(\bar{x}^{\bar{k}})\prod_{j\neq \bar{k}}q(\bar{x}^j)}{\frac{\pi(\bar{x}^{\bar{k}})/q(\bar{x}^{\bar{k}})}{\sum_l \pi(\bar{x}^l)/q(\bar{x}^l)}\prod_j q(\bar{x}^j)}
$$

$$
= \frac{1}{n}\sum_l \pi(\bar{x}^l)/q(\bar{x}^l) = \bar{z}
$$

5 Keeping the whole state  $(X^1,\ldots,X^n,K)$  is not required and one only needs to keep track of  $X^K$  and  $Z$ 

# The method can defeat the curse of dimensionality (at a certain price...)

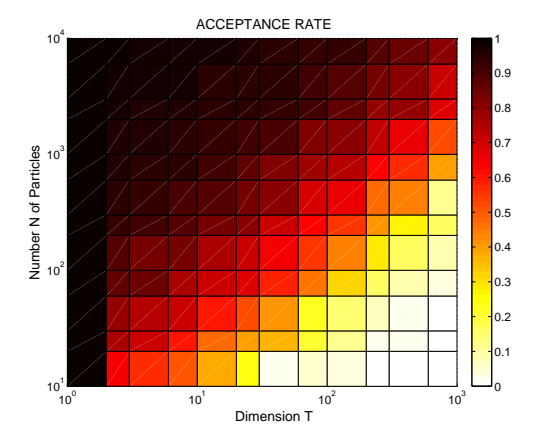

Figure: PIMH acceptance rate as a function of the dimension  $T$  of the target and the number  $N$  of particles. The target pdf is  $\pi_T(x_1,\dots,x_T)=\prod_{t=1}^T \pi(x_t)$ , where  $\pi$  is the normal pdf truncated to the range  $[-4,4];$ the SMC proposal "kernel" q is an independent proposal, uniformly distributed in the range [−4, 4]. To assess the difficulty of the simulation task, note that for direct self-normalized importance sampling targeting  $\pi_T$  the Effective Sample Size (ESS) statistic, normalized by  $N$ , tends to  $2.26^{-T}$   $(2.26 = \int_{-4}^{4} 8\pi^2(x) dx)$  as  $N$ increases, which is about  $10^{-6}$  for  $T = 17$ . **KOD KAR KED KED E YOUR**